# MAPS IN THE GRAMMAR OF GRAPHICS

Dr Alexandra Anderson

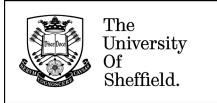

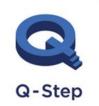

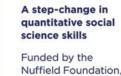

ESRC and HEFCE

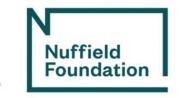

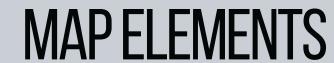

#### **BASIC MAP ELEMENTS**

- Polygons closed shapes of an area. Example: country borders
- Points show specific positions. Example: cities, landmarks
- Lines linear shapes that do not normally hold/present data.
   Example: roads, rivers
- Text gives us information. Example: title, legend.

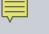

### THE LAYERS IN THE GRAMMAR OF GRAPHICS

Describes all the non-data ink
Plotting space for the data
Statistical models & summaries
Rows and columns of sub-plots
Shapes used to represent the data
Scales onto which data is mapped
The actual variables to be plotted

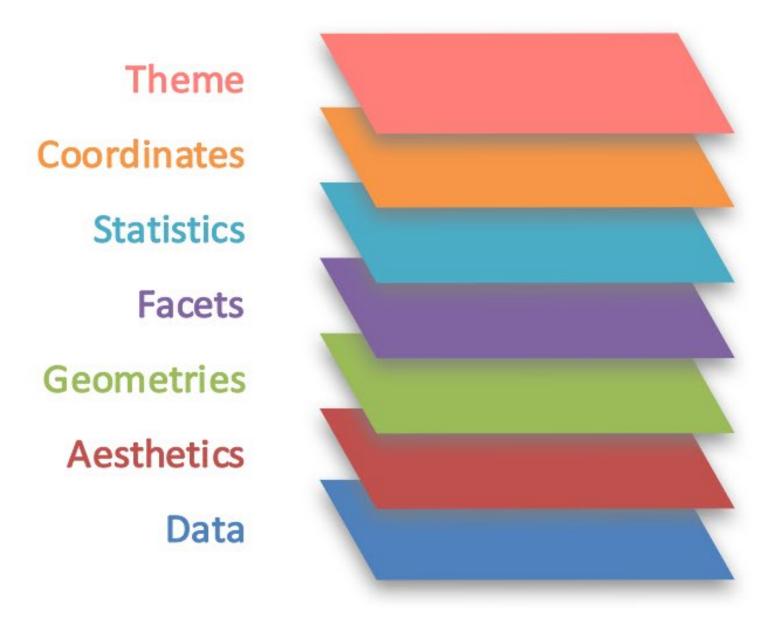

Source: Ganes Kesari (2018) My Talk on Grammar of Graphics: The Secret Sauce of Powerful Data Stories

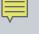

### THE FACET LAYER

#### At Minimum.

% of all U.S. hourly workers earning minimum wage or less

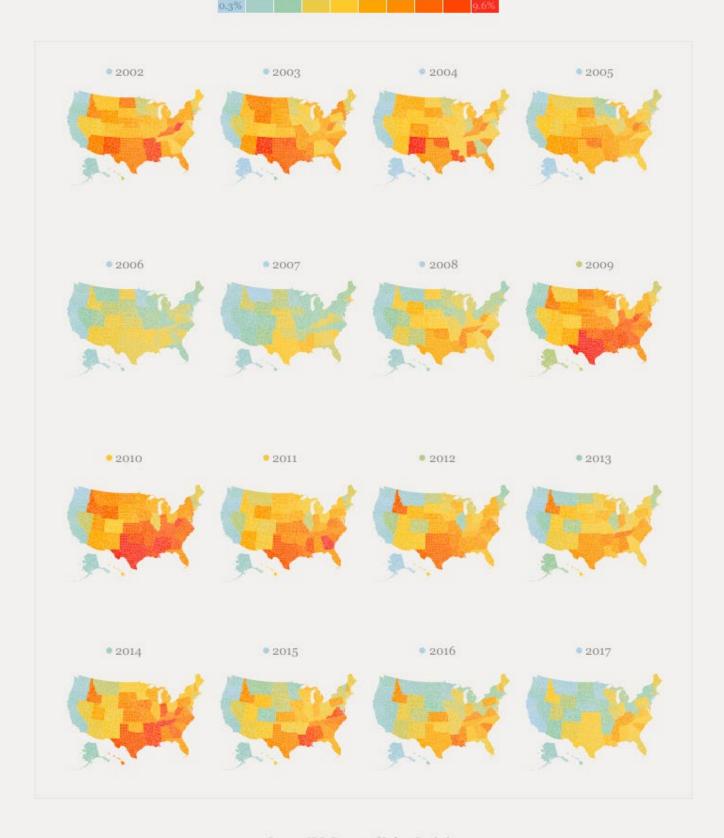

Source: U.S. Bureau of Labor Statistics Inspired by FiveThirtyEight's Ella Koeze

## THE THEME **LAYER**

## •Legend

- •(North) arrow
- A scale bar
- •A title (etc)

#### Turnout was low in areas with more young people

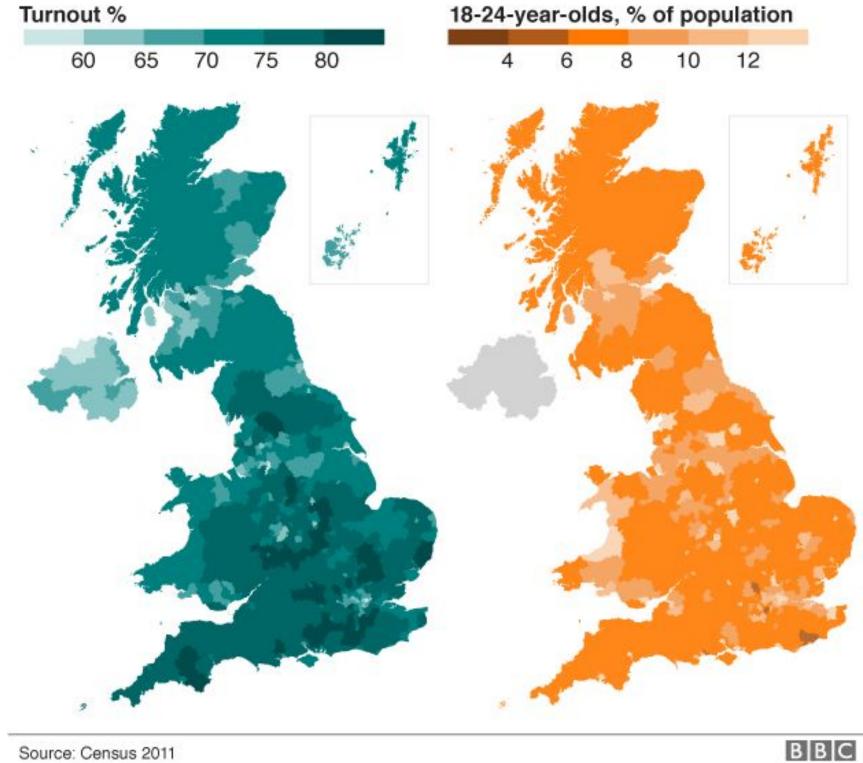

# MAPS IN THE GRAMMAR OF GRAPHICS

Dr Alexandra Anderson

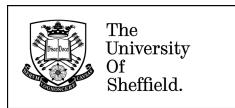

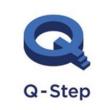

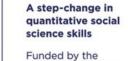

**Nuffield Foundation** 

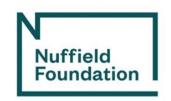